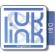

# UK Link - Programme Impact Assessment Process Templates

To be authorised by a minimum level of a XM1 manager

All fields are mandatory. IA Requests without sufficient information will be rejected & returned to the originator.

Section 1: Completed by Requestor (page1-2)

Section 2: Completed by Flash Validators (page 3)

Section 3: Completed by Supplier of Change / UAT Testing Team (page 4)

Section 4: Completed by Impact Assessment Approvers (page 5)

Section 5: Completed by Development Team

Section 6: Completed by SIT Team Section 7: Completed by UAT Team

Please submit this form to: .box.xoserve.UKLinkProgramme

Guidance notes in blue are to be deleted before submission

### **Section 1: To be completed by the IA requestor:**

| UK Link Programme Impact Assessment Form |                                                                                                    |
|------------------------------------------|----------------------------------------------------------------------------------------------------|
| **Impact Assessment ID:                  | UKLPIADBI276                                                                                                |
| XRN log Number (if applicable):          | Assigned by UK Link Programme management Office (PMO)                                                       |
| Change Title:                            | iGT IIL & IDL files splitting - manual workaround provided in Market Trials into<br>Production post go live |

| XM1 Owner                                         | Darren Jackson                                                                             |
|---------------------------------------------------|--------------------------------------------------------------------------------------------|
| Fast Track IA (Y/N):                              | (Guidance note: XM2 approval is required to fast track IA)                                 |
| Date Raised:                                      | 29/11/2016                                                                                 |
| Raised By:                                        | Alison Cross                                                                               |
| Originator:                                       | Industry Engagement                                                                        |
| Source of Change:                                 | (Please state the source of the change from the options below) - New Requirement           |
| Date Approval Required By:                        | asap                                                                                       |
| Portfolio Impact (Yes/No):                        | No                                                                                         |
| Portfolio Impact Details:                         | (If yes to the above please explain the proposed impacts of the Impact Assessment request) |
| Required in Legacy (Yes/No):                      | NO                                                                                         |
| RRC Impact (Yes/No)                               | Unknown                                                                                    |
| Priority (1-Critical, 2-High, 3-Medium, 4 - Low): | ??                                                                                         |
| Requested Implementation By Date:                 | 01/06/2017 PNID                                                                            |

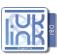

## UK Link - Programme Impact Assessment Process Templates

#### **UK Link Programme Impact Assessment Form**

Change Description:

The iGTs have had the following service as part of Market Trials when their IDL files have had to be stopped/re-started as a result of a system failure:

When files are ready to go again, SAP produces a single "catch up" file covering all the "down" days. However, the MT team (after a request from the iGTs) split the total file into its daily components before issuing out to the iGTS. This was a manual workaround during Market Trials

The iGTs would like this service to be replicated in production for both the IIL and the IDL files.

#### Reason for Change / Justification:

Xoserve had to carry out the process of splitting the files in Market Trials as IDL files got stuck a number of times. We had to have a catch up process to ensure there data was aligned to ours. As no process had been defined we discussed with IGTs the best way to complete this catch up.

The main concerns from the IGTs is that if this happens again in Production no formal catch up process has been agreed. They want assurance prior to Go Live that if this issue is to occur there is an agreed process in place to rectify the situation, whether it is part manual work or fully automated.

Requirement relevant to the Request:

Impacted System(s):

Manual workaround to split the files into 'days' prior to issue to iGTs